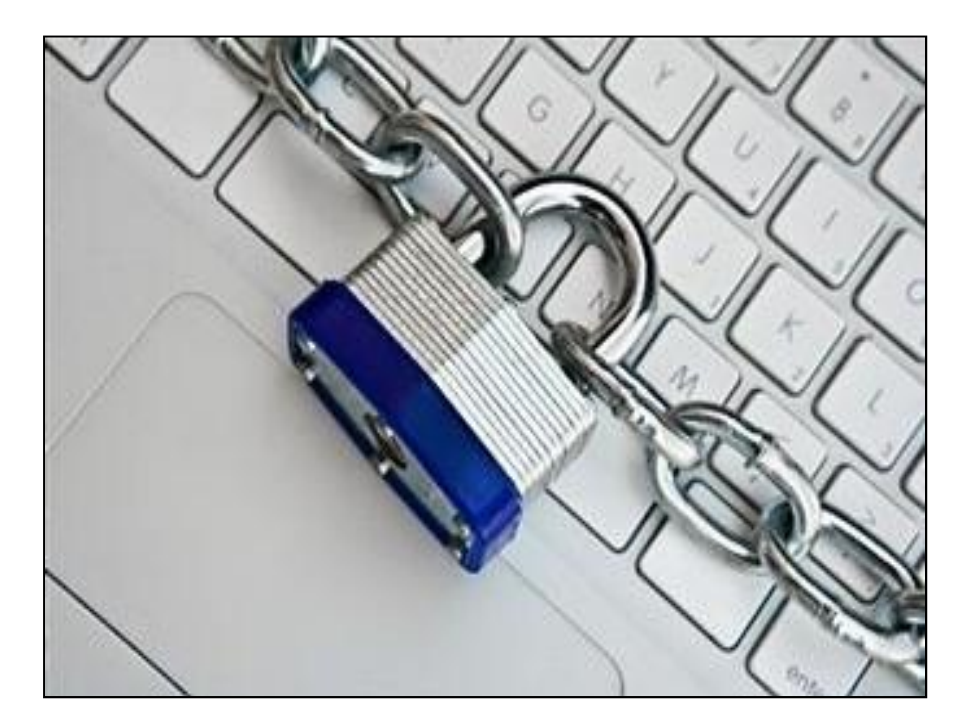

### **Corporate Account Takeover & Information Security Awareness**

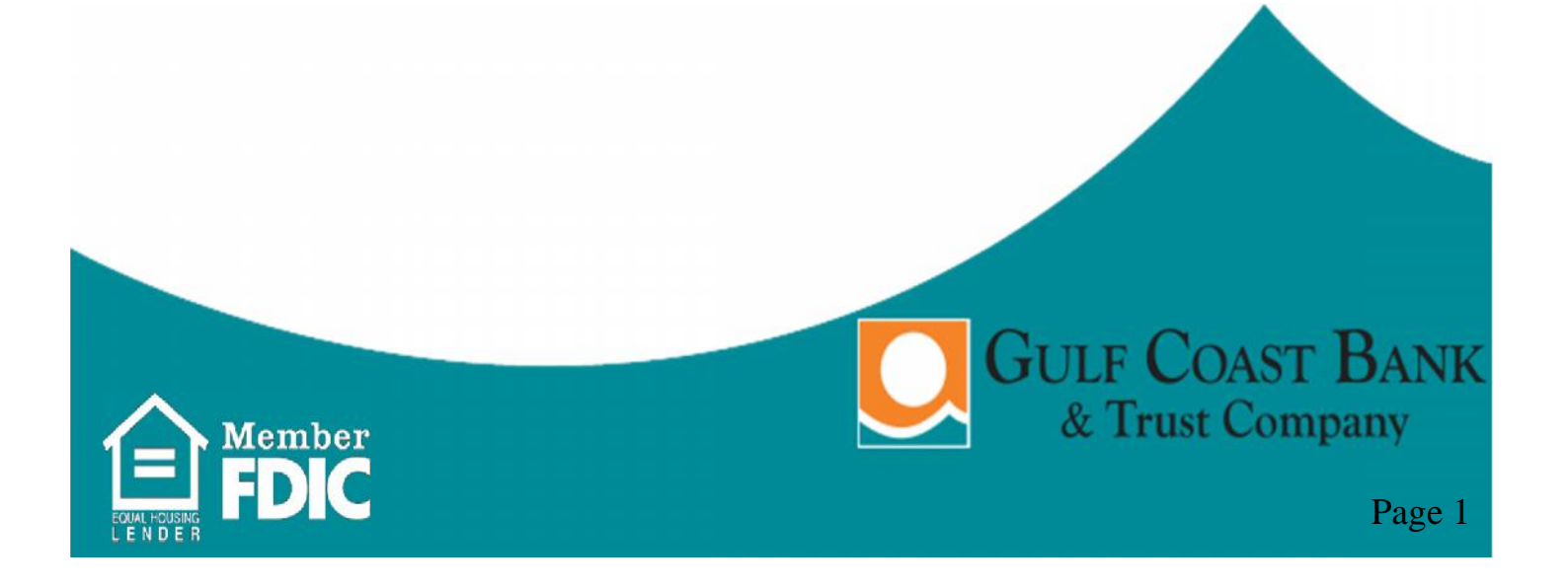

# **Table of Contents**

1DJC

EQUAL HOUSING

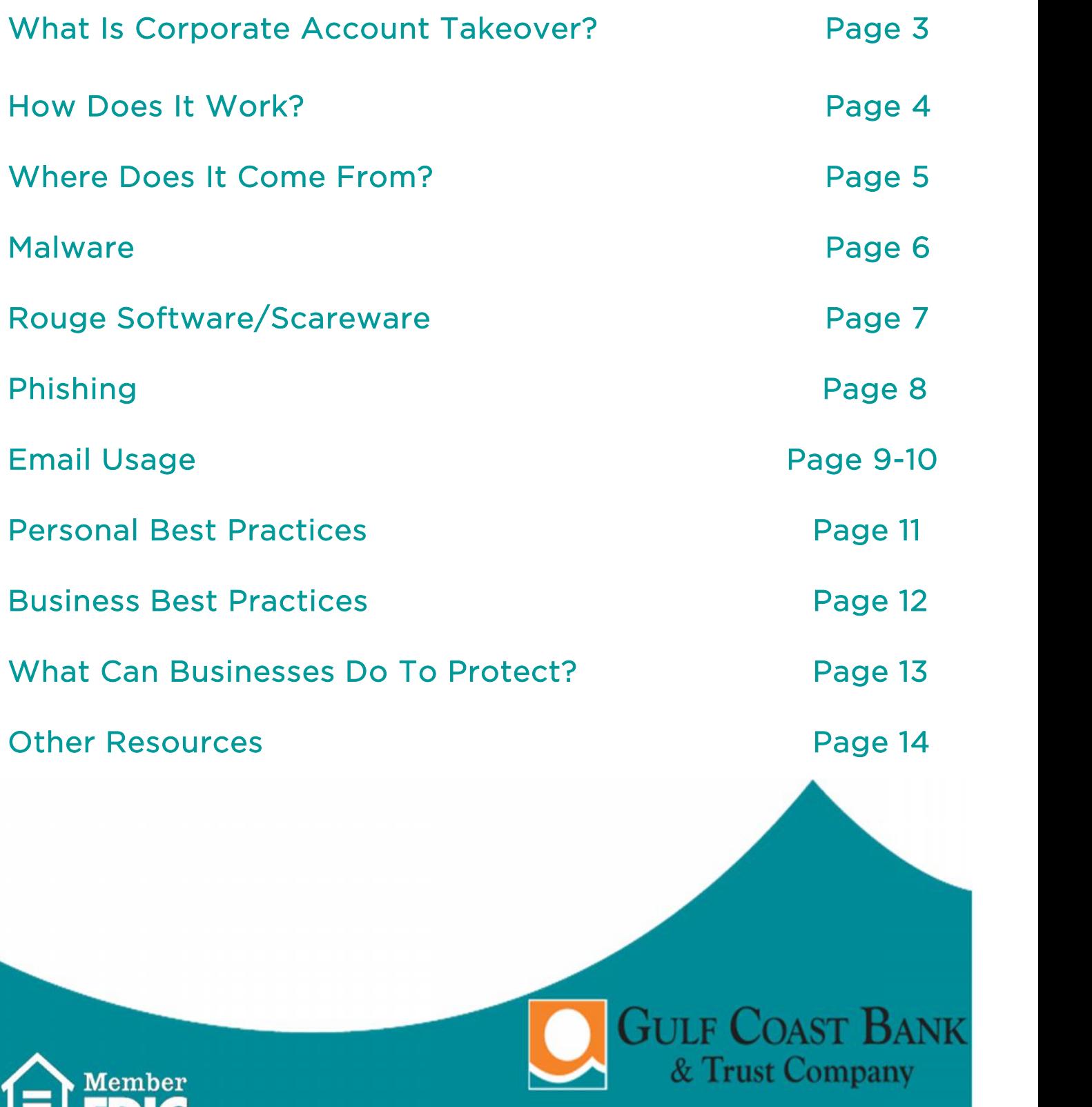

#### **What Is Corporate Account Takeover?**

- A fast growing electronic crime where thieves typically use some form of malware to obtain login credentials to Corporate Online Banking accounts and fraudulently transfer funds from the account(s).
- Domestic and International Wire Transfers, Business-to-Business ACH payments, Online Bill Pay and electronic payroll payments have all been used to commit this crime.

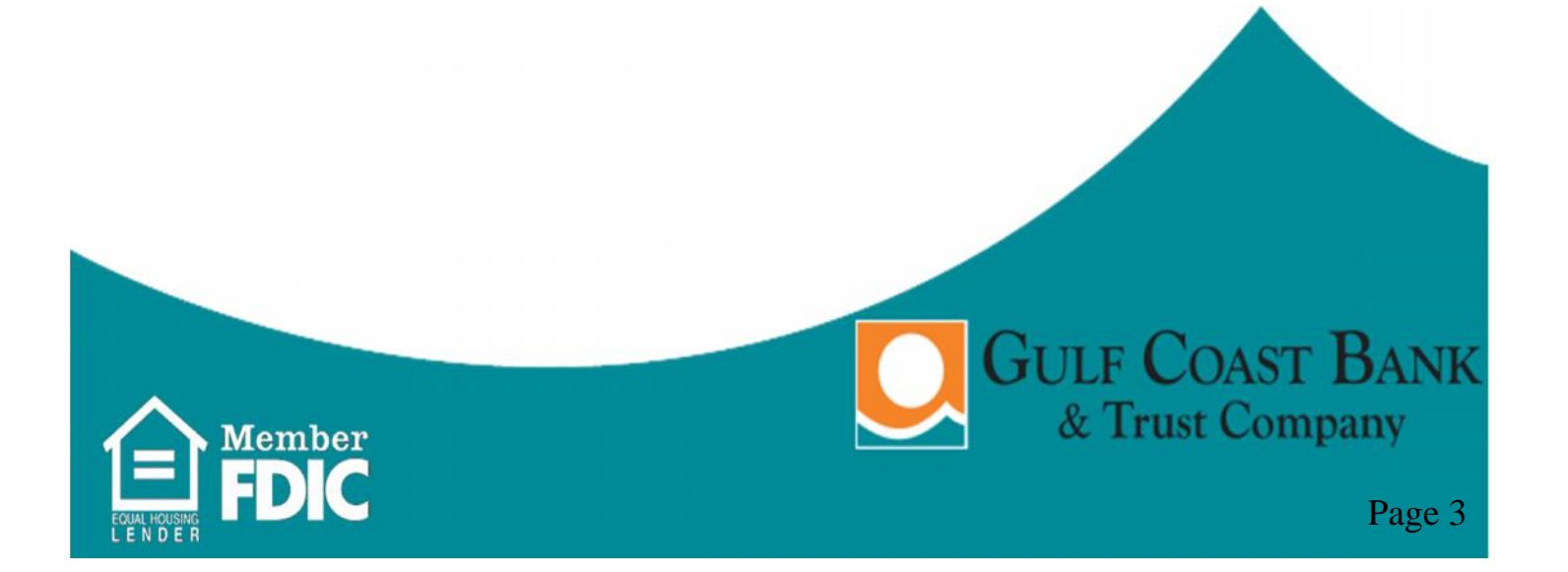

### **How Does It Work?**

- Criminals target victims by scams
- Victim unknowingly installs software by clicking on a link or visiting an infected Internet site.
- Fraudsters began monitoring the accounts
- Victim logs on to their Online Banking
- Fraudsters Collect Login Credentials
- Fraudsters wait for the right time and then depending on your controls – they login after hours or if you are utilizing a token they wait until you enter your code and then they hijack the session and send you a message that Online Banking is temporarily unavailable.

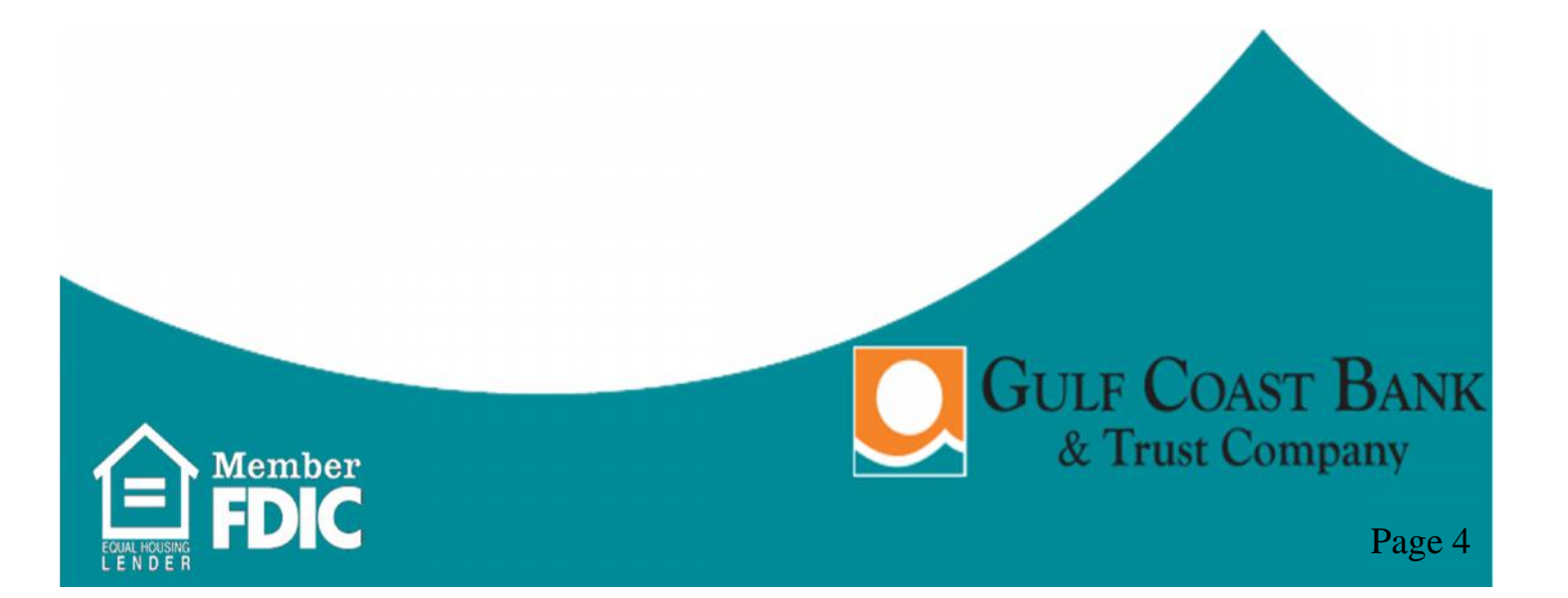

# **Where Does It Come From?**

- Malicious websites (including Social Networking sites)
- Email
- P2P Downloads (e.g. LimeWire)
- Ads from popular web sites
- **Web-borne infections:** According to researchers in the first quarter of 2011, 76% of web resources used to spread malicious programs were found in 5 countries worldwide ~ United States, Russian Federation, Netherlands, China, & Ukraine.

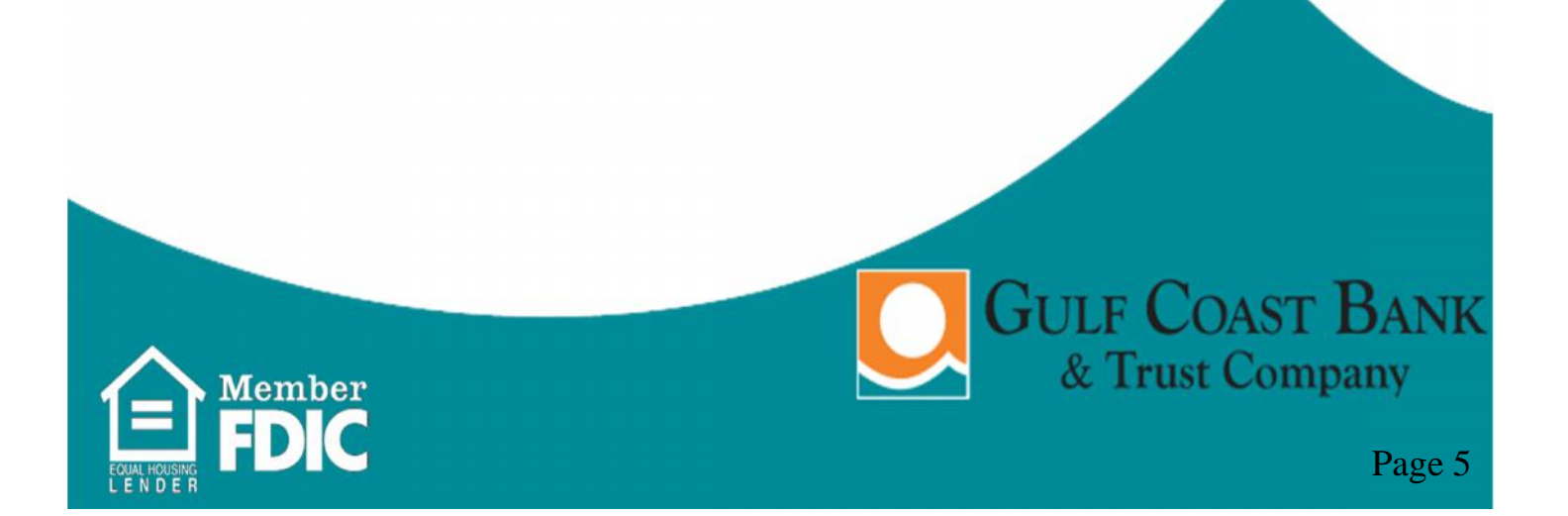

### **Malware**

- Short for *malicious software*, is software designed to infiltrate a computer system without the owner's informed consent.
- **Malware** includes computer viruses, worms, trojan horses, spyware, dishonest adware, crimeware, most rootkits, and other malicious and unwanted software.

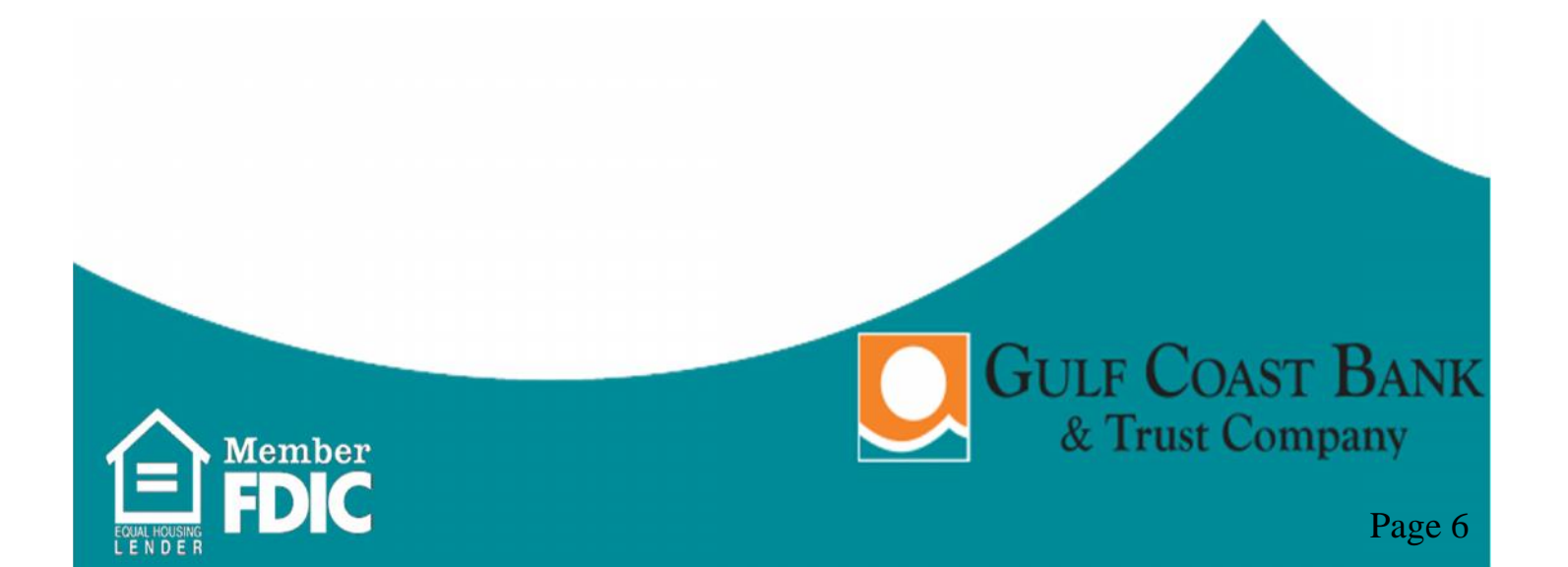

# **Rogue Software/Scareware**

- Form of malware that deceives or misleads users into paying for the fake or simulated removal of malware.
- Has become a growing and serious security threat in desktop computing.
- Mainly relies on social engineering in order to defeat the security software.
- Most have a Trojan Horse component, which users are misled into installing.
	- Browser plug-in (typically toolbar)
	- Image, screensaver or ZIP file attached to an e-mail
	- Multimedia code required to play a video clip
	- Software shared on peer-to-peer networks
	- A free online malware scanning service

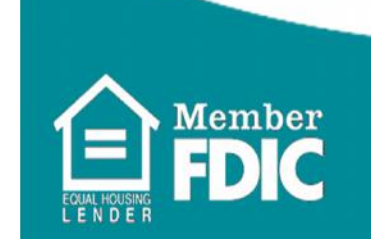

GULF COAST BANK & Trust Company

Page 7

# **Phishing**

- Criminally fraudulent process of attempting to acquire sensitive information (usernames, passwords, credit card details) by masquerading as a trustworthy entity in an electronic communication.
- **Commonly used means:**
	- Social web sites
	- Auction sites
	- Online payment processors
	- IT administrators

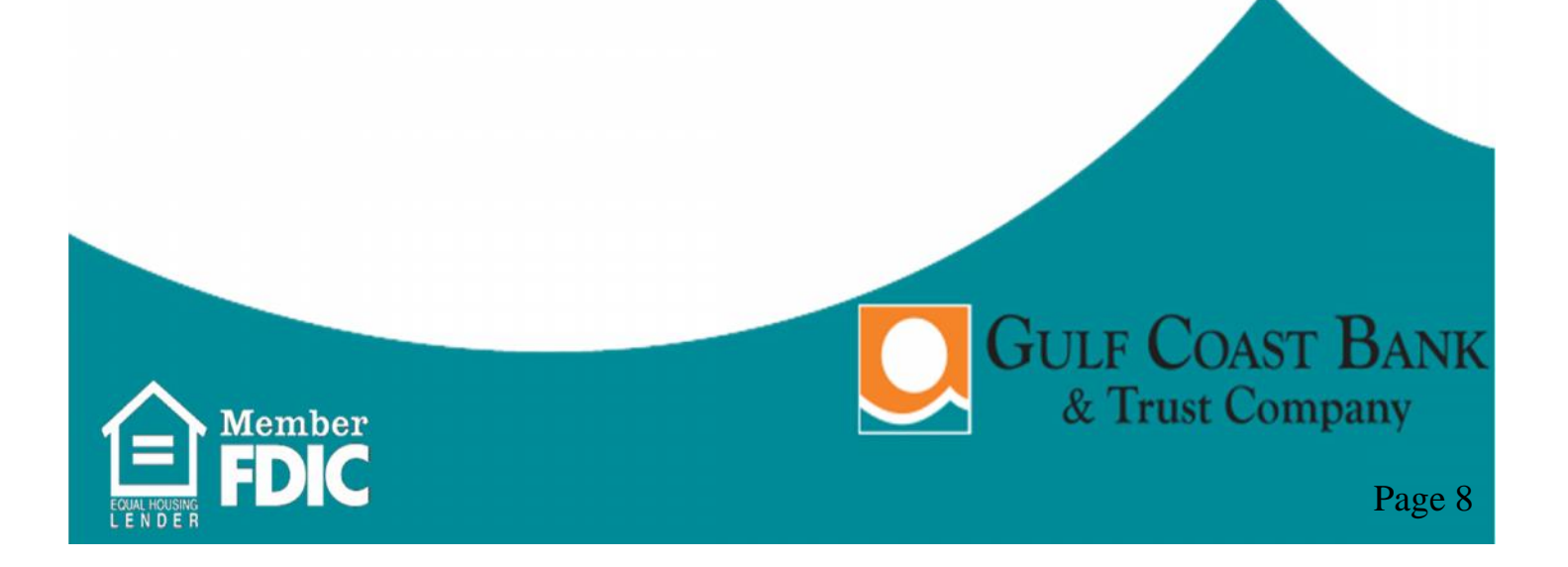

# **E-Mail Usage**

- What may be relied upon today as an indication that an email is authentic may become unreliable as electronic crimes evolve.
- This is why it is important to stay abreast of changing security trends.
- Some experts feel e-mail is the biggest security threat of all.
- It is the fastest, most-effective method of spreading malicious code to the largest number of users.

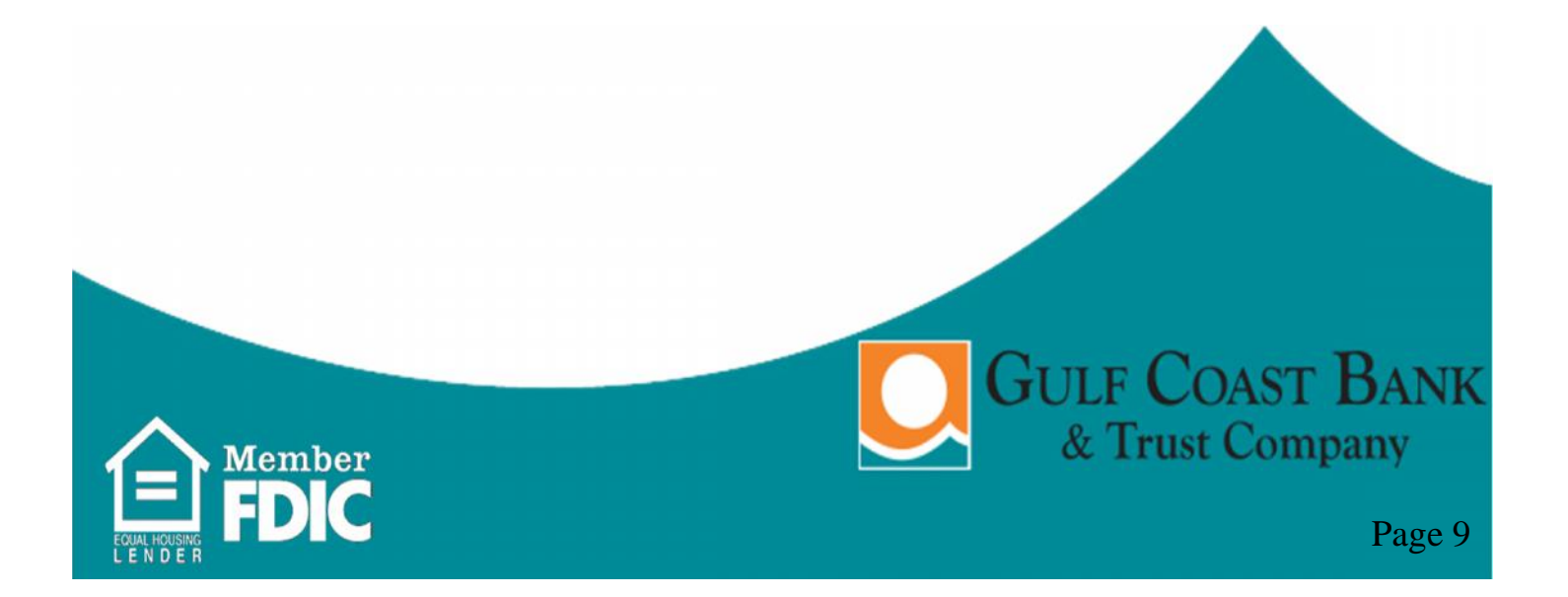

# **Example**

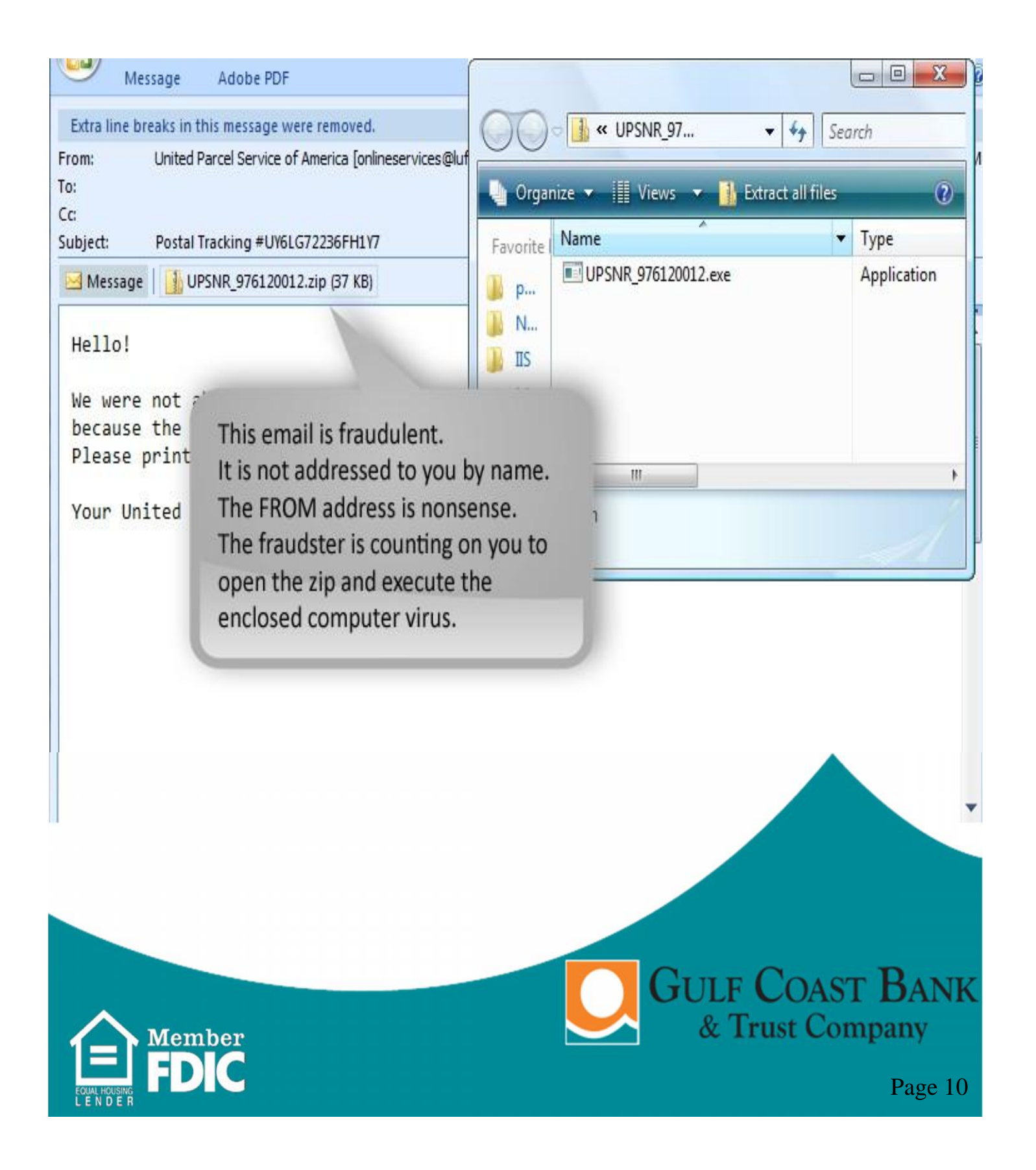

### **Personal Best Practices**

- **Do not open attachments** from e-mail -Be on the alert for suspicious emails
- **Do not use public Internet** access points
- Reconcile Accounts Daily
- **Note any changes** in the performance of your computer
	- Dramatic loss of speed, computer locks up, unexpected rebooting, unusual popups, etc.
- Make sure that your employees know how and to whom to report suspicious activity to at your Company and the Bank
- **Contact the Bank** if you:
	- Suspect a Fraudulent Transaction
	- If you are trying to process an Online Wire or ACH Batch and you receive a maintenance page.
	- If you receive an email claiming to be from the Bank and it is requesting personal/company information.

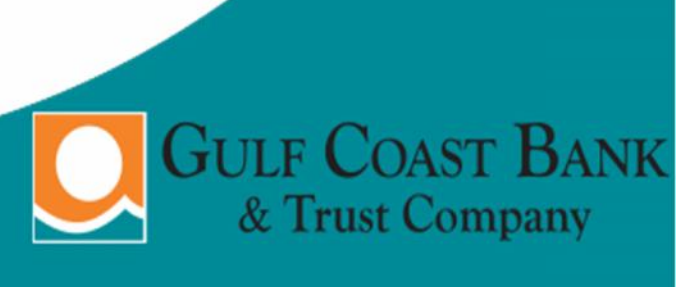

Page 11

### **Business Best Practices**

- Download and install the Secure Browser required by us to perform your Cash Management transactions.
- Request an IP address restriction on your account so that only the computer(s) you authorize can perform transactions on your account.
- Enable email alerts to advise you on events such as ACH batches initiated, ACH batches processed and Wires transmitted.
- Perform transactions on a dedicated computer that is not used for email or Internet surfing.
- Follow recommendations from your network administrator and/or IT consultant.

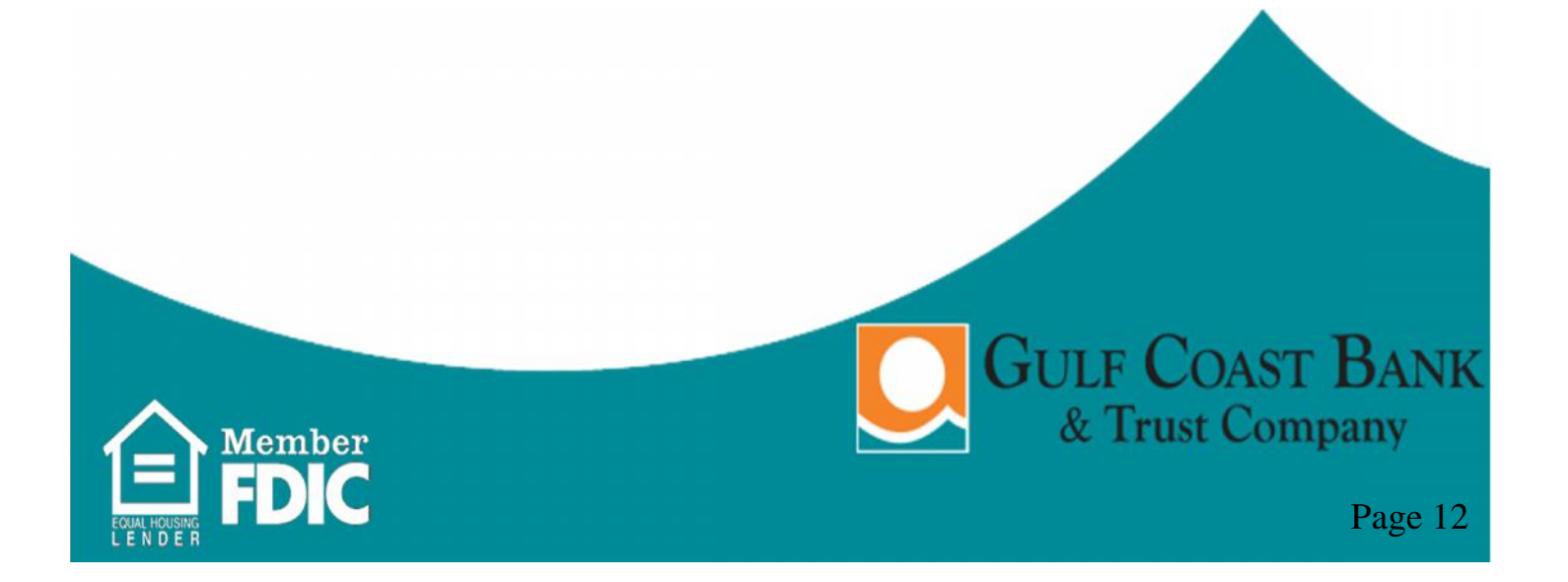

### **What Can Businesses Do To Protect?**

- **Education is Key** Train your employees
- Secure your computer and networks
- Limit Administrative Rights -Do not allow employees to install any software without receiving prior approval.
- Install and Maintain Spam Filters
- Surf the Internet carefully
- Install & maintain
	- real-time anti-virus
	- anti-spyware desktop firewall
	- malware detection
	- removal software
	- Use these tools regularly to scan your computer. Allow for automatic updates and scheduled scans.
- Install routers and firewalls to prevent unauthorized access to your computer or network. Change the default passwords on all network devices.
- Install security updates to operating systems & all applications as they become available.
- Block Pop-Ups

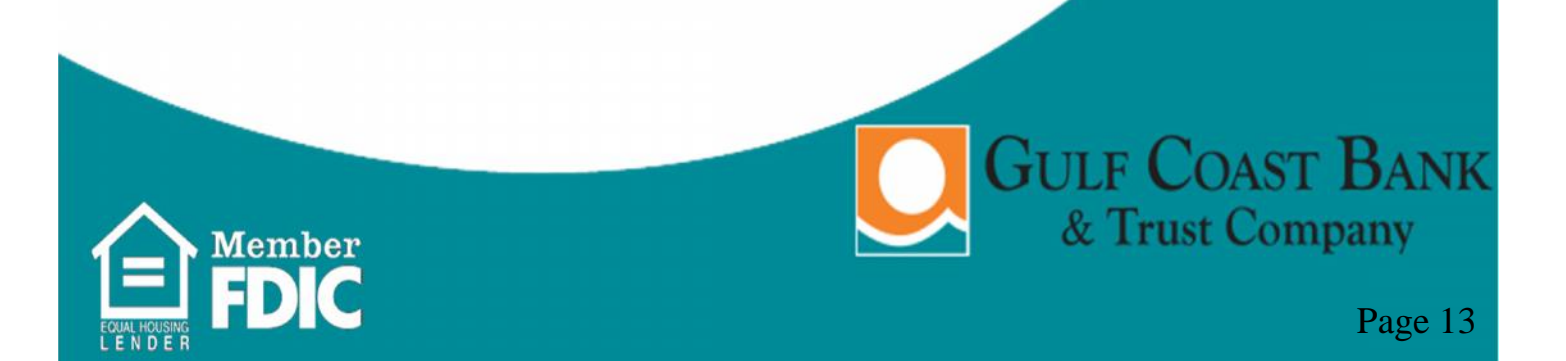

## **Other Resources**

- www.csbs.org/ec/cato
- http://www.staysafeonline.org/stay-safe-online/
- http://www.microsoft.com/security/default.aspx

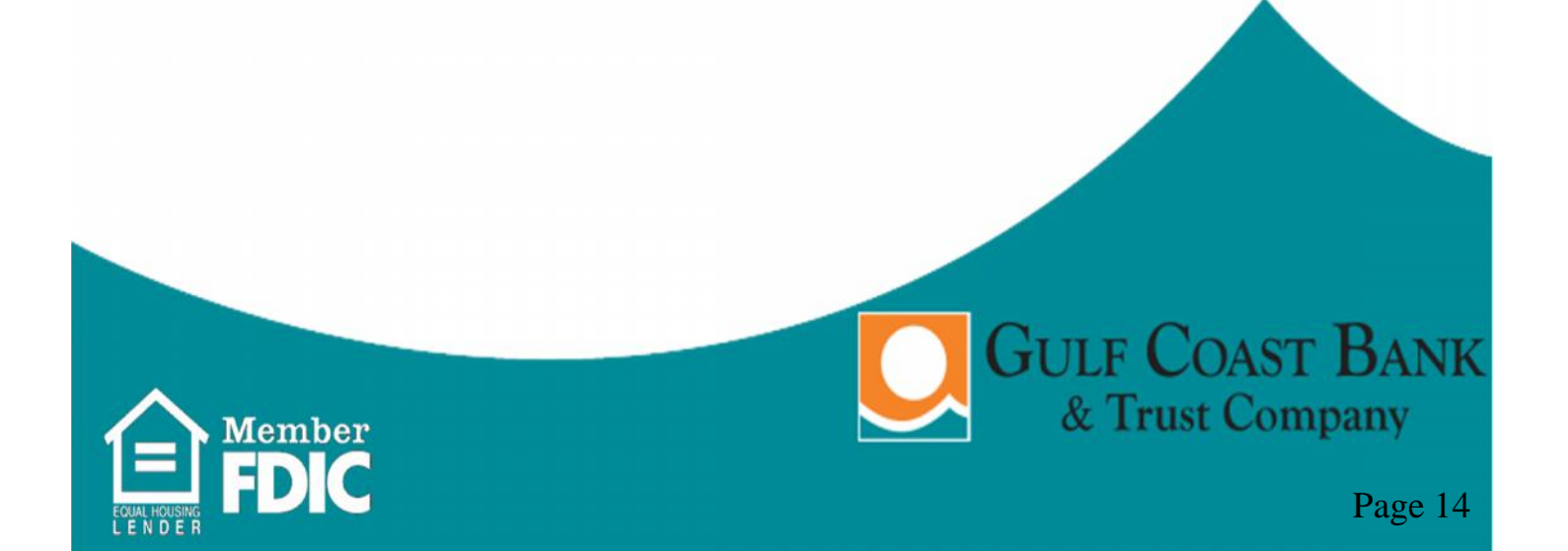